## Free Download

**Garmin Map Updater Mac Download** 

## Gpsupdatesupport

## What are the ways to update Garmin GPS map and device?

With its efficient navigation results and easy to use interference, Garmin has become famous among the users in no time. These smart navigation devices are loaded with many features such as easy to install maps, efficient and quick navigation results and many more! Also, to provide complete professional assistance to their user, they have launched free Garmin GPS Map Updates as well.

So, follow the entire blog till the end to learn the easy to implement yet efficient steps which are required to Update Garmin Gps Device in no time.

What are the ways to update Garmin **GPS map and device?** 

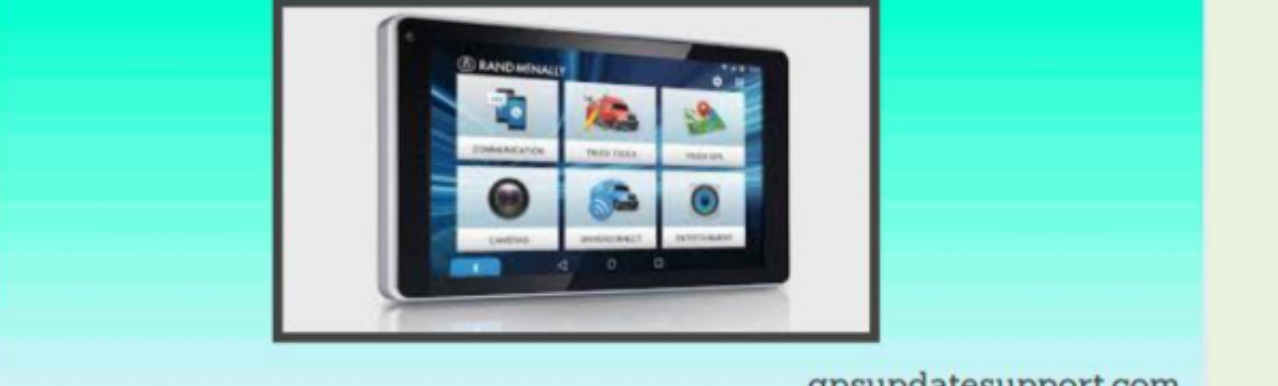

gpsupdatesupport.com

## Ways to update Garmin GPS map and device

We have divided the entire procedure of updating the Garmin GPS device into three sections. In first you will learn about the ways to install the Garmin express on your workstation or computer. Under second, you will learn about the ways to register your Garmin device and in third, you will discover the easy steps to download as well as install the Garmin device updates at an ease.

## **Install Garmin Express**

Garmin Express is a smart and efficient application which is required to install Garmin map updates and is available for both Windows and Mac users. However, if you haven't installed this application on your system, you can follow the below-mentioned steps to install Garmin express on the respective device to complete Garmin GPS Map Updates.

**Garmin Map Updater Mac Download** 

# Free Download

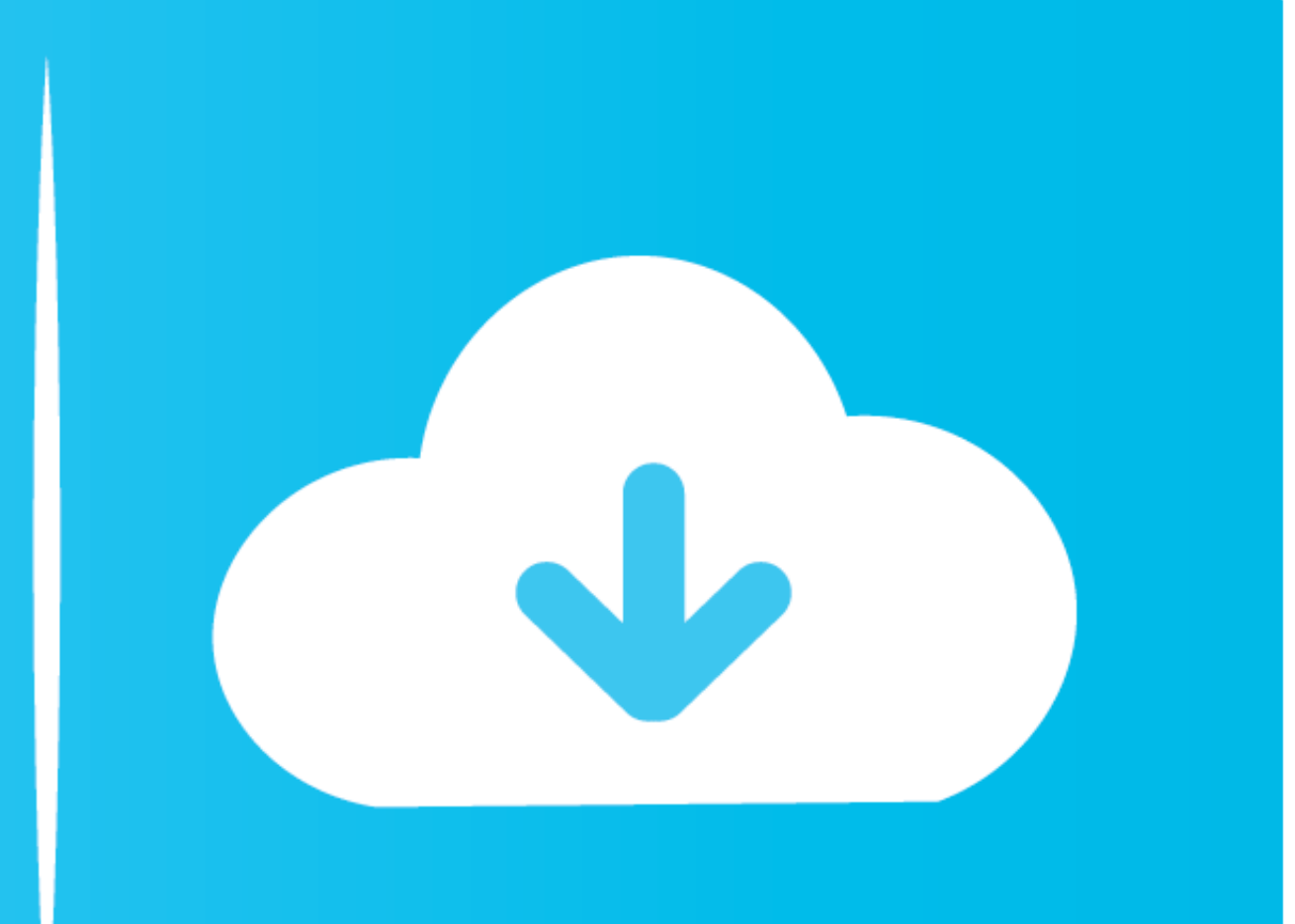

 $1/2$ 

Make sure you have the latest detailed street maps and points of interest to ensure fast, accurate navigation.. Searching online would lead you to long tutorials which are not really what you need.. In addition, if you hav downloading Garmin Express<sup>TM</sup> software.. Install pip in mac os Mac; 2 Min Read; September 8, 2017; QuickTip: How Do I Install pip on macOS or OS X? Even if you are not into Python there comes a time when you end up with

Use Garmin Express to update maps and software, sync with Garmin Connect™ and register your device.. With this app, you can update urban and rural maps, register your device, update software and even backup your data.. Wi

## **garmin updater**

garmin updater, garmin updater windows 10, garmin updater mac, garmin updater app, garmin update software, garmin updater connecting server failed, garmin updater.exe v.2.8.0 download, garmin updater.exe v.2.8.0, garmin up

This desktop software notifies you when updates are available and helps you install them.. (Mac OS X 10 10 4, Python 2 7) - Oliver Schafeld Jul 3 '15 at 20:59 Jan 10, 2019.. DOWNLOAD FOR MINDOWS. Garmin Express also lets y

## **garmin updater mac**

Garmin Express is a tool developed by Garmin to manage your GPS devices from your Mac.. You'll also be receive special offers, update notifications, and you'll even have direct access to product support.. This one line fix

## **garmin update software**

e10c415e6f